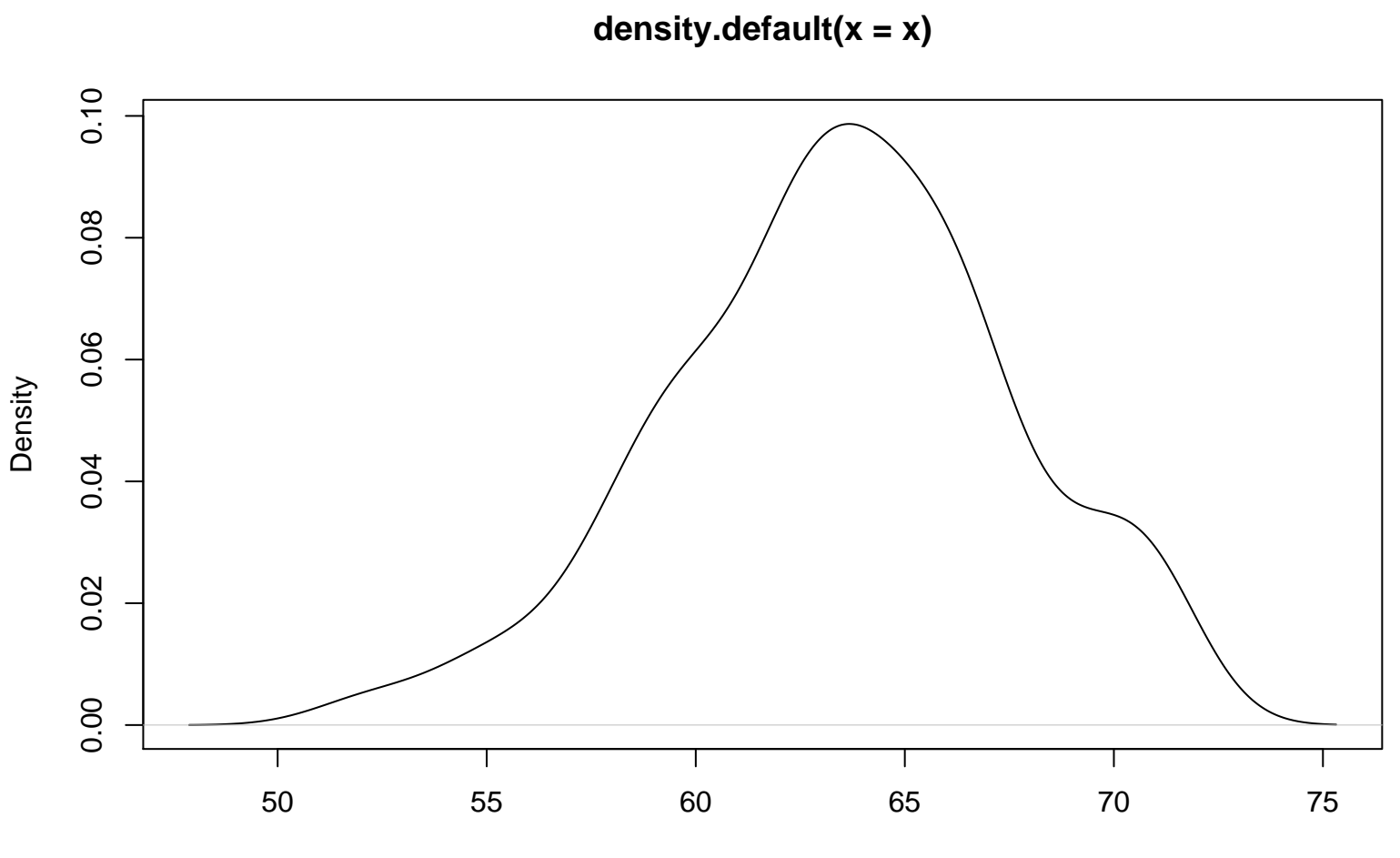

degree results